Ich und die anderen (Reihe) Sophie unterwegs – Leben mit dem Down-Syndrom (Sendung) 4686545 (DVD-Signatur Medienzentren)

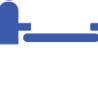

## Arbeitsaufträge zum Projekt "Digitale Lebensgeschichten" **E. Partnerarbeit "Film erstellen"**

- a) Öffne die App Adobe Voice
- b) Öffne ein neues Projekt und wähle einen Namen dafür
- c) Wähle ein Layout aus.
- d) Wähle deine Bilder in deiner Reihenfolge aus. Dein Storyboard hilft dir dabei.
- e) Bespreche die einzelnen Seiten. Dafür musst du, während du sprichst, das Mikrofon gedrückt halten.
- f) Zum Schluss wähle eine passende Hintergrundmusik aus.

Wenn deine Geschichte mit deinen Fotos fertig ist, ist dein Partner dran.

 TIPP: Dein Partner kann dir beim Sprechen oder Auswählen der Fotos helfen. Unterstützt euch gegenseitig! Du kannst auch direkt Fotos mit dem Tablet machen.